# Checkmk #9

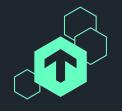

# The Checkmk Ansible Collection

Automate all the things!

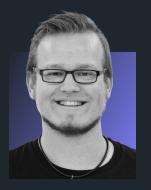

Robin Gierse
Consultant
Checkmk GmbH

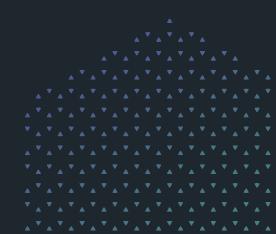

### Who am I?

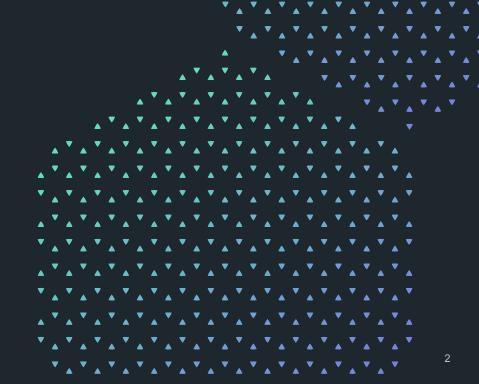

**~~~~~~~~~** 

# Who uses some form of automation?

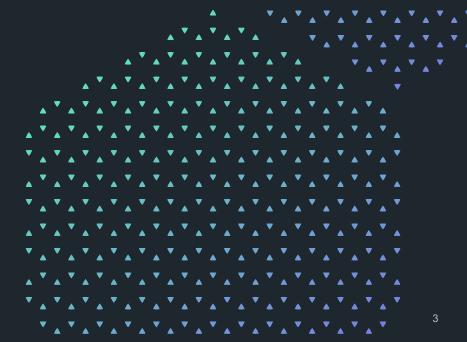

### Who uses Ansible?

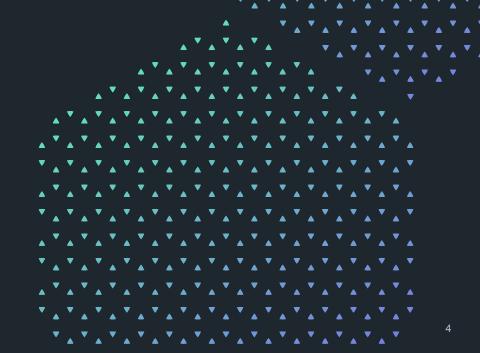

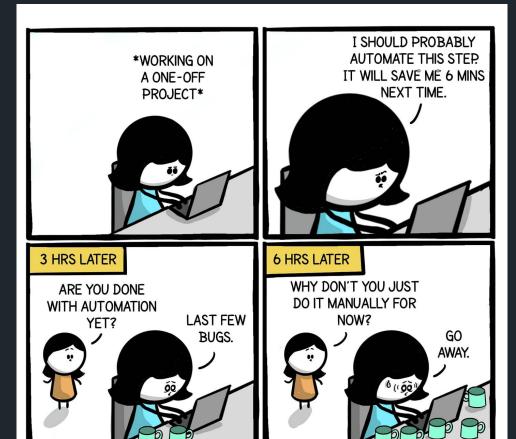

workchronicles.com

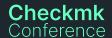

https://i.redd.it/8cgqicqyl4q51.jpg

@\_workchronicles

You want to roll out agents to a bunch of new servers and you have to copy and paste the same setups and commands over and over again. 

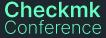

You want to provision many Checkmk sites at once and you know it will take you all week.

Checkmk Conference

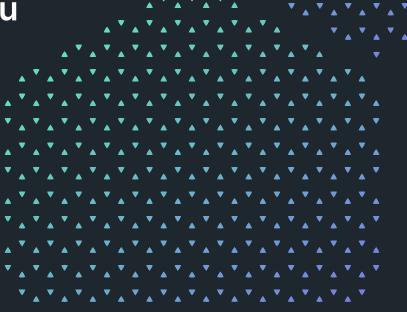

What it is, what it does.

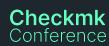

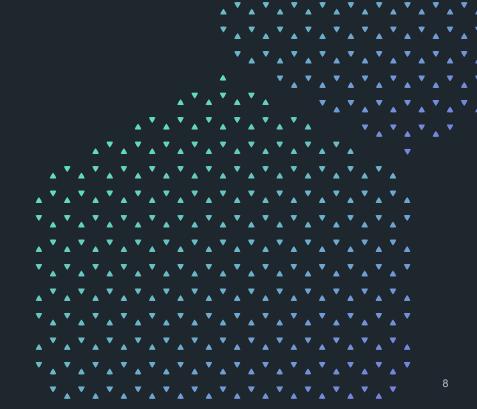

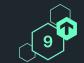

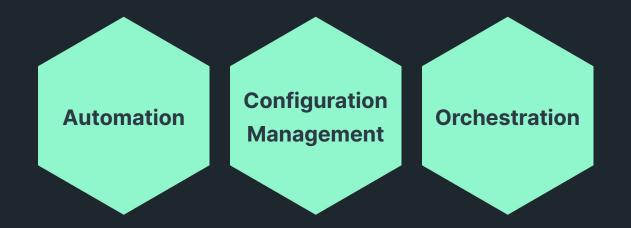

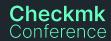

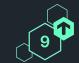

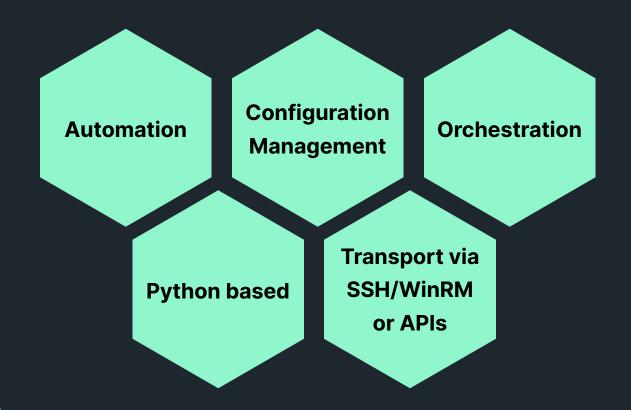

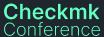

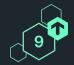

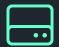

### **Operating Systems**

- Linux
- Windows
- UNIX
- Solaris
- ..

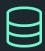

#### Hardware

- Network
- Storage
- PDU
- ...

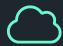

### **Cloud & Hypervisor**

- VMware
- Proxmox
- oVirt
- AWS
- Azure
- GCP
- ...

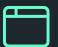

### **Applications**

- Netbox
- SAP
- MySQL
- Checkmk
- ...

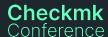

### **Ansible Collections**

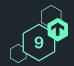

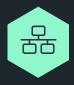

Modular extensions to Ansible Core but independently developed.

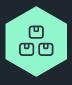

Packaged for easy installation. Available on the Galaxy or GitHub.

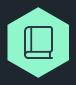

Think of it as a library.

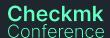

# Introducing:

The Checkmk Ansible Collection

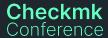

<del>``</del>

You wrote it on a post-it. We listened.

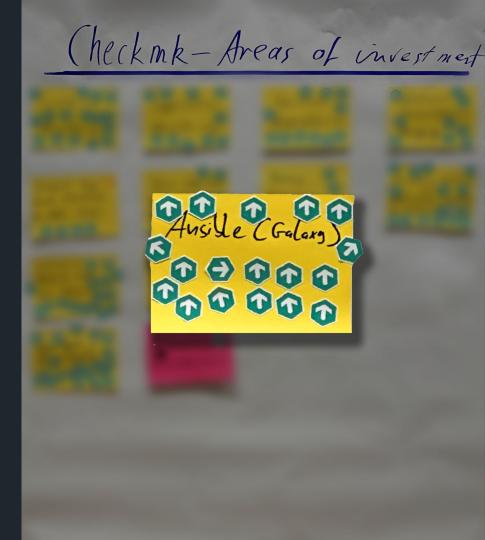

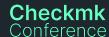

### **Contents**

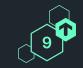

It's bigger on the inside.

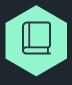

Playbooks

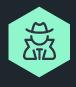

Roles

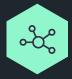

Modules

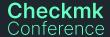

# Playbooks

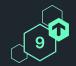

#### In general

- A recipe or step-by-step guide
- Starting point of automation
- Written in YAML

#### In the Checkmk Ansible Collection

- Examples and inspiration
- Demonstration of collection features

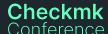

### Roles

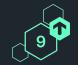

#### In general

- Supercharged playbooks
- Modular and flexible
- Describe the desired state of e.g., a server

#### In the Checkmk Ansible Collection

- Agent
  - Initial installation
  - Registrations
  - Supports all relevant Linux distributions
- Server
  - Initial installation
  - Site management
  - Site updates
  - Supports all relevant Linux distributions

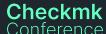

### Modules

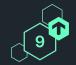

#### In general

- Perform a specific task on the managed host
  - e.g, copy a file or restart a service
- Are called in playbooks and roles.

#### In the Checkmk Ansible Collection

- Interact with Checkmk REST API
- Do specific actions in Checkmk
  - e.g., create a folder or change a host's attributes
- Find a full listing in the README.

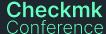

### **Demo Time!**

What could possibly go wrong?

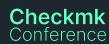

<del>``</del>

<del>\*\*\*\*\*\*</del>

## **Demo Environment**

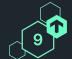

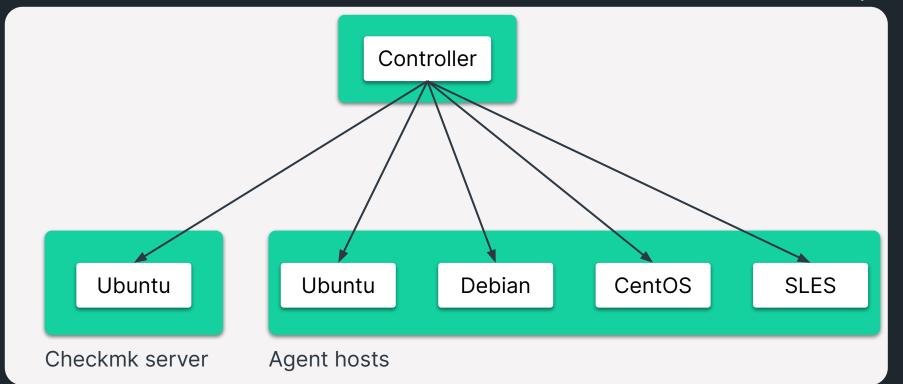

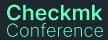

## **Demo Inventory**

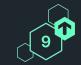

```
[servers]
server ansible_host=192.168.56.9

[agents]
ubuntu ansible_host=192.168.56.19
debian ansible_host=192.168.56.29
centos ansible_host=192.168.56.39
suse ansible_host=192.168.56.49
```

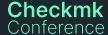

# **Demo Playbook**

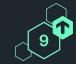

```
- name: "Set up Checkmk Servers."
 hosts: servers
 tasks:
    - name: "Install Checkmk Server."
     ansible.builtin.include role:
       name: checkmk.general.server
- name: "Set up Checkmk Agents."
 hosts: agents
 tasks:
    - name: "Install Checkmk Agent."
     ansible.builtin.include role:
       name: checkmk.general.agent
```

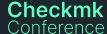

# **Demo Playbook**

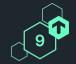

```
- name: "Create rules."
 checkmk.general.rule:
   server url: "{{ server url }}"
   site: "{{ checkmk site }}"
   automation user: "{{ checkmk user }}"
   automation secret: "{{ checkmk pass }}"
   ruleset: "{{ item.ruleset }}"
   rule: "{{ item.rule }}"
   state: "present"
 loop: "{{ checkmk rules }}"
 run once: true
 delegate to: localhost
```

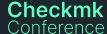

robin@klapp-0020:-/Checkmk/CMKConf/9/ansible-collection-talk 136x35 robin:ansible-collection-talk/ (main ≥) \$ ansible-playbook -i inventory/hosts.ini playbooks/conference.yml [15:26:52]

### **Statistics**

9

Because nerds love stats.

37+

Releases

14+

Contributors

60+

GitHub Stars

2000+

Commits

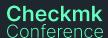

# To boldly go...

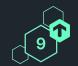

What is our vision for this community project?

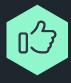

**Empowerment** 

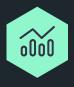

Coverage

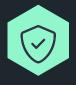

Guidance

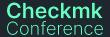

# The pioneers

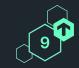

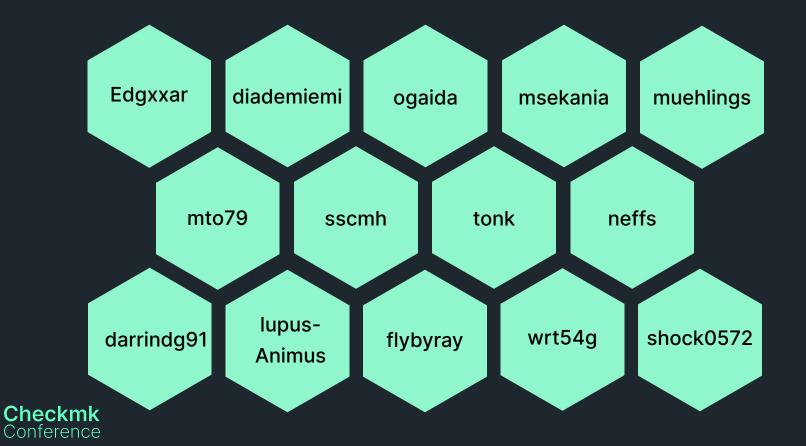

## I'm in, how can I help?

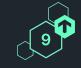

Everything helps!

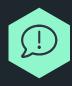

GitHub Issues (Report a bug, suggest a feature)

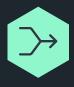

Pull Requests (Bug fixes, features, documentation)

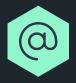

Reach out (on GitHub, on the forum)

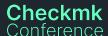

## Please do try this at home!

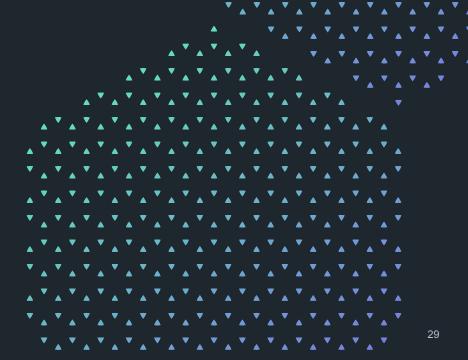

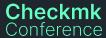

# Thank you! Vielen Dank!

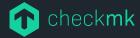

Checkmk GmbH Kellerstraße 27 81667 München Germany

Web — checkmk.com
E-Mail — robin.gierse@checkmk.com

### Resources

# 9

#### What's where?

- Ansible Collection Repository:
   <a href="https://github.com/Checkmk/ansible-collection-checkmk.general">https://github.com/Checkmk/ansible-collection-checkmk.general</a>
- Ansible Galaxy: <a href="https://galaxy.ansible.com/checkmk/general">https://galaxy.ansible.com/checkmk/general</a>
- Forum: <a href="https://forum.checkmk.com/tag/ansible">https://forum.checkmk.com/tag/ansible</a>
- Talk Repository: <a href="https://github.com/robin-checkmk/cmkconf9-talk">https://github.com/robin-checkmk/cmkconf9-talk</a>

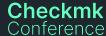